# **Usercentrics** Cookiebot

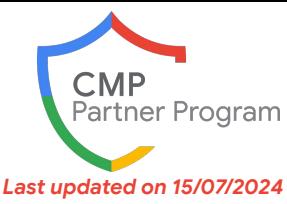

# **Cookiebot by Usercentrics for Google Customers**

Founded in 2012, Usercentrics stands at the forefront of consent, with a decade plus of expertise in crafting robust and highly scalable cross device CMPs (web, app and others), evidenced by products like the Usercentrics CMP and Cookiebot CMP. Managing over 1.8B consents a month and trusted by almost a million global businesses in 180 countries, Usercentrics is the global market leader. In addition, we are proud to boast 99.9% gross retention so you can feel confident that Google customers that sign up with our platforms will stay with our platform.

### **Value Proposition**

*Website: [www.cookiebot.com](https://www.cookiebot.com/?utm_source=google_onepager&utm_medium=referral&utm_campaign=google_dma_external)*

### Why should customers choose Cookiebot CMP

- Cookiebot CMP is the leading European CMP that offers an automated and easy to use consent solution compliant with GDPR and ePrivacy Directive. **Designed for businesses of all sizes to streamline website data privacy compliance across various tech stacks**, it leverages the latest tech innovations and legal expertise to help you gain control of your website compliance. Cookiebot CMP is the best fit for small and medium size customers, seeking the easiest implementation.
- **Benefits:** Easy to use and worry free | Fully customizable and scalable | Reliable and comprehensive
- **Features include:** Comprehensive compliance with GDPR, ePrivacy, and more through automated features| User-friendly cookie/tracker management and customizable banners (47 languages) | Advanced integrations including Google Consent Mode and Tag Manager | Patented scanning technology for tracking elements identification
- **Case studies:** [Upblue](https://www.cookiebot.com/en/case-study-cookiebot-reseller-partner-up-blue/?utm_source=google_onepager&utm_medium=referral&utm_campaign=google_dma_external), [SoBold,](https://www.cookiebot.com/en/case-study-sobold-success-cookiebot-wordpress-plugin/?utm_source=google_onepager&utm_medium=referral&utm_campaign=google_dma_external) [CookieInfo,](https://www.cookiebot.com/en/cookieinfo/?utm_source=google_onepager&utm_medium=referral&utm_campaign=google_dma_external) [Hinto](https://www.cookiebot.com/en/hinto/?utm_source=google_onepager&utm_medium=referral&utm_campaign=google_dma_external)

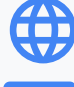

**Languages | countries supported:** English, German, French, Italian, Spanish, Danish in the UI, 47 languages available in the banner design | No country limitation

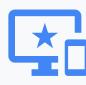

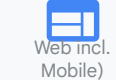

### **Plans & Pricing\***

**Platforms supported:** 

### **Cookiebot CMP Plans and Pricing\***

#### **Premium Lite**

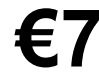

**€7 For 1 domain,**

**per month**

**up to 50 subpages** [Including all premium features](https://www.cookiebot.com/en/pricing/?utm_source=google_onepager&utm_medium=referral&utm_campaign=google_dma_external)

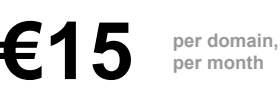

**Premium Small**

**up to 350 subpages**

[Including all premium features](https://www.cookiebot.com/en/pricing/?utm_source=google_onepager&utm_medium=referral&utm_campaign=google_dma_external)

**Premium Medium**

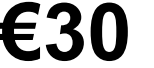

**per month**

**up to 3500 subpages** [Including all premium features](https://www.cookiebot.com/en/pricing/?utm_source=google_onepager&utm_medium=referral&utm_campaign=google_dma_external)

**€30 per domain,**

**Premium Large**

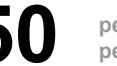

**€50 per domain, per month**

**more than 3500 subpages** [Including all premium features](https://www.cookiebot.com/en/pricing/?utm_source=google_onepager&utm_medium=referral&utm_campaign=google_dma_external)

#### Take advantage of the exclusive **Google customer discount of 50% for all 2024. \***

#### **[Start your free 14-day trial](https://www.cookiebot.com/en/digital-markets-act-dma-ready-consent-management-platform-cmp/?utm_source=google_onepager&utm_medium=referral&utm_campaign=google_dma_external)**

\*There is also a free option available for 1 domain below 50 subpages

\*The first full website scan will identify how many pages the domain(s) has/have to determine the subscription price once the free trial ends.

\* The 50% discount only applies by subscribing until 31.07.2024

*All prices include the implementation of Google Consent Mode*

*\* When selecting a service tier and particularly when choosing a free tier, please be sure to check whether your business needs can be met within the conditions, limitations and caps applying to the tier in order to avoid disruption and discontinuity to measurement*

**Disclaimer: Subject to change at any time; CMPs should be contacted directly for the latest information on their services.**

### **Usercentrics** Cookiebot

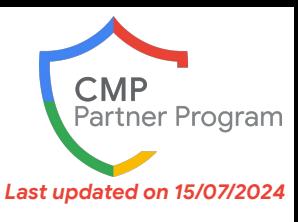

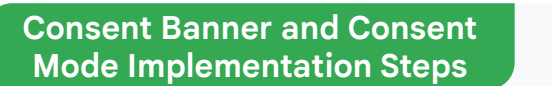

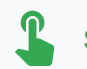

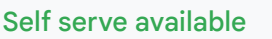

#### Get started in 4 easy steps:

- [Create an account on Cookiebot](https://www.cookiebot.com/en/digital-markets-act-dma-ready-consent-management-platform-cmp/?utm_source=google_onepager&utm_medium=referral&utm_campaign=google_dma_external)
- Add your domain and configure your banner
- Add the [Cookiebot script to your website](https://support.cookiebot.com/hc/en-us/articles/10052255158812-Getting-started-using-the-Admin-Interface/?utm_source=google_onepager&utm_medium=referral&utm_campaign=google_dma_external) (insert script, use [Google Tag](https://tagmanager.google.com/gallery/#/owners/cybotcorp/templates/gtm-templates-cookiebot-cmp) [manager](https://tagmanager.google.com/gallery/#/owners/cybotcorp/templates/gtm-templates-cookiebot-cmp) or one of our Content Management System (CMS) integrations & guides [\(Wordpress,](https://support.cookiebot.com/hc/en-us/articles/360003784174?utm_source=dma_google&utm_medium=referral&utm_campaign=dma_google_internal) [Hubspot](https://support.cookiebot.com/hc/en-us/articles/360015961639?utm_source=dma_google&utm_medium=referral&utm_campaign=dma_google_internal), [Shopify](https://support.cookiebot.com/hc/en-us/articles/360006184253-Shopify-installation?utm_source=dma_google&utm_medium=referral&utm_campaign=dma_google_internal), [Adobe,](https://support.cookiebot.com/hc/en-us/articles/360003816233?utm_source=dma_google&utm_medium=referral&utm_campaign=dma_google_internal) [Drupal](https://support.cookiebot.com/hc/en-us/articles/360003792514-Drupal-7-installation?utm_source=dma_google&utm_medium=referral&utm_campaign=dma_google_internal), [Magento,](https://support.cookiebot.com/hc/en-us/articles/360015039559-Magento-installation?utm_source=dma_google&utm_medium=referral&utm_campaign=dma_google_internal) [Webflow,](https://support.cookiebot.com/hc/en-us/articles/10786982764444?utm_source=dma_google&utm_medium=referral&utm_campaign=dma_google_internal) [BigCommerce](https://support.cookiebot.com/hc/en-us/articles/10786996210332?utm_source=dma_google&utm_medium=referral&utm_campaign=dma_google_internal), [Prestashop](https://support.cookiebot.com/hc/en-us/articles/360003815893?utm_source=dma_google&utm_medium=referral&utm_campaign=dma_google_internal), [Squarespace](https://support.cookiebot.com/hc/en-us/articles/360004447113-Squarespace-installation?utm_source=dma_google&utm_medium=referral&utm_campaign=dma_google_internal), [Typo3,](https://support.cookiebot.com/hc/en-us/articles/10787054914716?utm_source=dma_google&utm_medium=referral&utm_campaign=dma_google_internal) [WIX](https://support.cookiebot.com/hc/en-us/articles/360004009853?utm_source=dma_google&utm_medium=referral&utm_campaign=dma_google_internal))
- Add the **Consent Mode script** to your website

**-> Link to the full [Getting started Guide](https://support.cookiebot.com/hc/en-us/articles/10052255158812-Getting-started-using-the-Admin-Interface/?utm_source=google_onepager&utm_medium=referral&utm_campaign=google_dma_external)**

You need: ability to paste code on website, or use one of our supported CMS (list above)

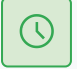

5-10 minutes (depending on your system and setup)

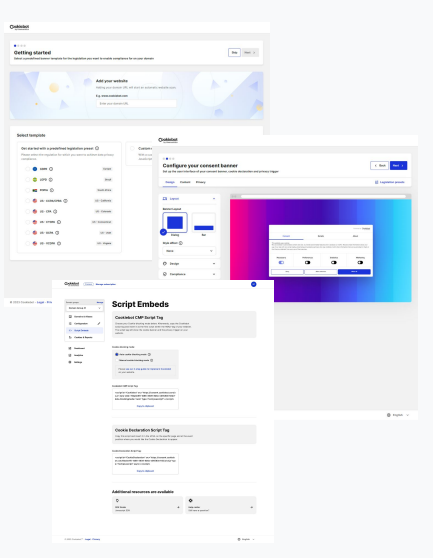

### **Support & Services**

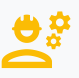

#### Implementation support

- Implementation support is available for all customers via extensive documentation and help center.
- **●** Offering dedicated trial consultations to guide you through your journey.
- Read our [implementation resources.](https://support.cookiebot.com/hc/en-us/categories/360000349993-Implementation?id=implementation&utm_source=google_onepager&utm_medium=referral&utm_campaign=google_dma_external)

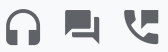

# Troubleshooting support

- Customer care and technical support is available for all customers.
- To contact our team, just [submit a request](https://support.cookiebot.com/hc/en-us/requests/new) to our support team.

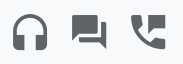

We work with 3000+ global partners, who are ready to implementation, optimize and maintain Cookiebot CMP [Find a partner to work with](https://www.cookiebot.com/en/cookiebot-reseller/?id=implementation&utm_source=google_onepager&utm_medium=referral&utm_campaign=google_dma_external)

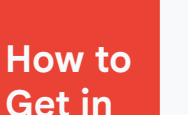

**Touch**

#### Contact options:

- Specific link to sign up and get 1 month free for Google customers. [Start your free 14-day trial](https://www.cookiebot.com/en/digital-markets-act-dma-ready-consent-management-platform-cmp/?utm_source=google_onepager&utm_medium=referral&utm_campaign=google_dma_external)
- Email us at [sales@usercentrics.com](mailto:sales@usercentrics.com) | or per region: [emea@usercentrics.com](mailto:emea@usercentrics.com), [north-america@usercentrics.com](mailto:north-america@usercentrics.com), [south-america@usercentrics.com,](mailto:south-america@usercentrics.com) [apac@usercentrics.com](mailto:apac@usercentrics.com) ● [Book a consultation for our trial](https://www.cookiebot.com/en/trial-guide-consultation/?utm_source=google_onepager&utm_medium=referral&utm_campaign=google_dma_external)
	- [Help center a](https://support.cookiebot.com/hc/en-us?id=implementation&utm_source=google_onepager&utm_medium=referral&utm_campaign=google_dma_external)nd [documentation](https://support.cookiebot.com/hc/en-us/categories/360000501813-Getting-started?id=implementation&utm_source=google_onepager&utm_medium=referral&utm_campaign=google_dma_external)
	- [Submit a request](https://support.cookiebot.com/hc/en-us/requests/new) to our support team

*Website: [www.cookiebot.com](https://www.cookiebot.com/?utm_source=google_onepager&utm_medium=referral&utm_campaign=google_dma_external)*